### <<Visual FoxPro6.0

<<Visual FoxPro6.0

- 13 ISBN 9787312016363
- 10 ISBN 7312016367

出版时间:2003-10

页数:288

PDF

更多资源请访问:http://www.tushu007.com

# $\sim$  <Visual FoxPro6.0

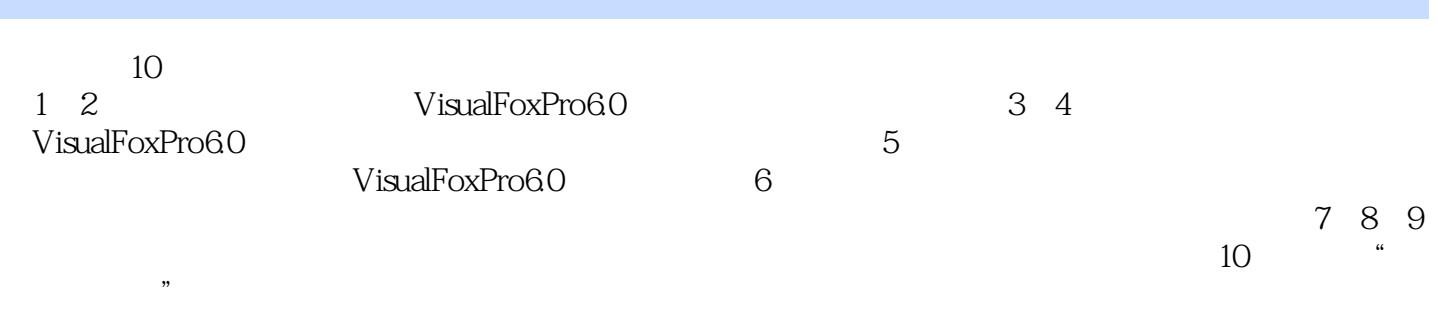

## $<<$ Visual FoxPro6.0

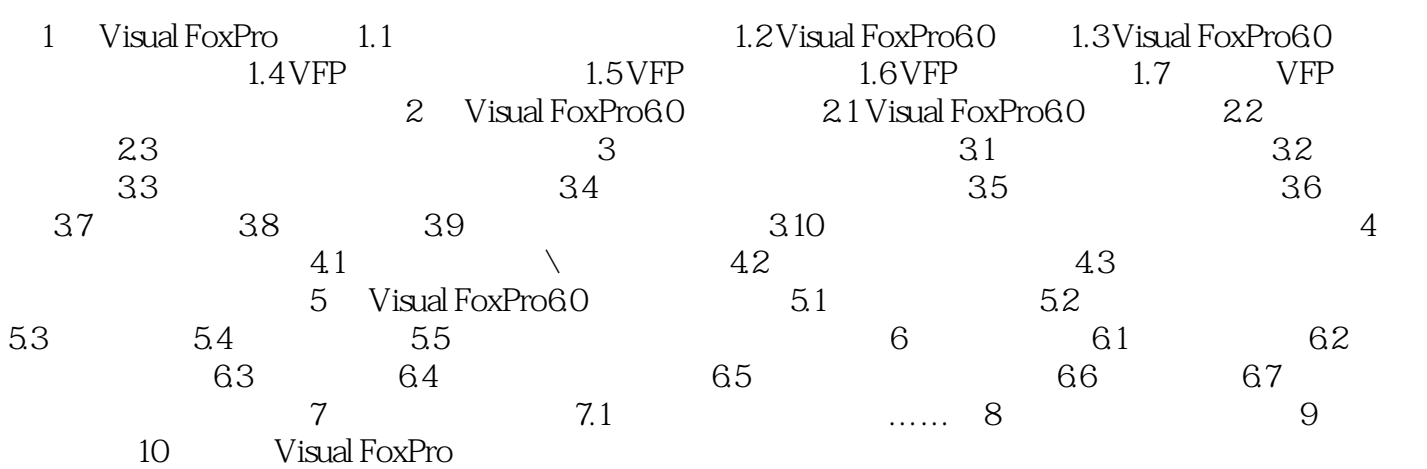

### $<<$ Visual FoxPro6.0

本站所提供下载的PDF图书仅提供预览和简介,请支持正版图书。

更多资源请访问:http://www.tushu007.com